# **roleta no pixbet**

- 1. roleta no pixbet
- 2. roleta no pixbet :blaze como apostar em duas cores
- 3. roleta no pixbet :br bet apostas

# **roleta no pixbet**

#### Resumo:

**roleta no pixbet : Inscreva-se em mka.arq.br e entre no mundo das apostas de alta classe! Desfrute de um bônus exclusivo e comece a ganhar agora!** 

contente:

Você está procurando uma maneira de baixar o aplicativo Pixbet para seu dispositivo Android? Não procure mais! Neste artigo, vamos guiá-lo através do processo da transferência e instalação no app PIXBET em roleta no pixbet máquina.

Baixar o aplicativo Pixbet

Para baixar o aplicativo Pixbet, você pode seguir estes passos:

Abra o navegador e vá para a página da Pixbet.

Clique no botão "Download" ou em "BAIXAR".

# **roleta no pixbet**

#### **roleta no pixbet**

A Pixbet, uma das principais casas de apostas do Brasil, lançou recentemente opções de apostas variadas para oferecer aos seus usuários mais opções de apostas e aumentar suas chances de ganhar. Essas novas apostas permitem que os usuários combinem diferentes tipos de apostas em roleta no pixbet um único bilhete, aumentando o potencial de ganhos.

As apostas variadas da Pixbet incluem apostas múltiplas, apostas de sistema e apostas condicionais. As apostas múltiplas permitem que os usuários combinem várias seleções em roleta no pixbet um único bilhete, com o pagamento potencial aumentando à medida que mais seleções forem adicionadas. As apostas de sistema permitem que os usuários selecionem um número específico de seleções que precisam ser vencedoras para que o bilhete seja bem-sucedido, mesmo que outras seleções sejam perdidas.

As apostas condicionais permitem que os usuários vinculem os resultados de diferentes seleções, criando apostas mais complexas. Por exemplo, um usuário pode apostar no resultado de um jogo de futebol e, em roleta no pixbet seguida, apostar no resultado de outro jogo de futebol com base no resultado do primeiro jogo.

As novas opções de apostas da Pixbet foram recebidas com entusiasmo pelos usuários, que agora têm mais opções para apostar e aumentar suas chances de ganhar. A casa de apostas tem se destacado no mercado brasileiro por oferecer altos odds, promoções generosas e uma ampla gama de opções de apostas, e as novas apostas variadas são mais um passo para melhorar a experiência do usuário.

### **Como fazer apostas variadas na Pixbet:**

- 1. Acesse o site da Pixbet e faça login em roleta no pixbet roleta no pixbet conta.
- 2. Selecione o esporte e o evento no qual deseja apostar.
- 3. Escolha os tipos de apostas que deseja combinar (por exemplo, aposta múltipla, aposta de

sistema ou aposta condicional).

- 4. Adicione suas seleções ao bilhete de apostas.
- 5. Insira o valor da aposta e confirme a aposta.

#### **Dicas para fazer apostas variadas com sucesso:**

- Pesquise os eventos e equipes em roleta no pixbet que está apostando.
- Não aposte mais do que você pode perder.
- Divida roleta no pixbet banca em roleta no pixbet unidades menores.
- Não persiga perdas.
- Diverta-se!

#### Tabela de Opções de Apostas Variadas da Pixbet

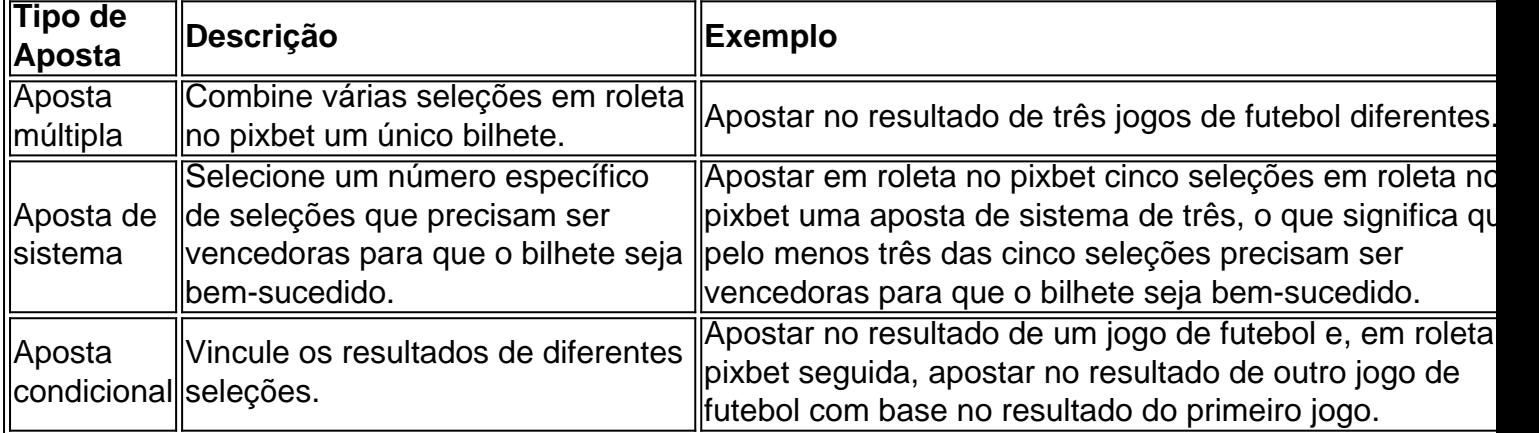

## **Conclusão:**

As apostas variadas da Pixbet oferecem aos usuários mais opções para apostar e aumentar suas chances de ganhar. Com apostas múltiplas, apostas de sistema e apostas condicionais, os usuários podem criar apostas mais complexas e personalizadas que melhor se adaptam aos seus estilos e estratégias de apostas. Lembre-se de apostar com responsabilidade e se divertir!

## **Perguntas frequentes sobre apostas variadas da Pixbet:**

O que são apostas variadas?

As apostas variadas são um tipo de aposta que permite aos usuários combinar diferentes tipos de apostas em roleta no pixbet um único bilhete.

Quais são os diferentes tipos de apostas variadas disponíveis na Pixbet?

A Pixbet oferece apostas múltiplas, apostas de sistema e apostas condicionais.

Como faço para fazer uma aposta múltipla?

Selecione as seleções que deseja combinar, adicione-as ao bilhete de apostas e insira o valor da aposta.

O que é uma aposta de sistema?

Uma aposta de sistema permite selecionar um número específico de seleções que precisam ser vencedoras para que o bilhete seja bem-sucedido.

O que é uma aposta condicional?

Uma aposta condicional permite que você vincule os resultados de diferentes seleções.

# **roleta no pixbet :blaze como apostar em duas cores**

\*\*Introdução\*\*

Sou um jovem empreendedor apaixonado por esportes e tecnologia. Sempre fui fascinado pelo mundo das apostas esportivas e, recentemente, me deparei com uma oportunidade única de participar do mercado de apostas políticas com a Pixbet. \*\*Contexto\*\*

Em 2024, o Brasil se preparava para as eleições presidenciais mais disputadas da história recente. A Pixbet, uma das maiores casas de apostas do país, viu nessa oportunidade uma chance de expandir seus negócios. A empresa decidiu lançar uma plataforma dedicada às apostas presidenciais, permitindo que os usuários apostassem no próximo presidente do Brasil. \*\*Descrição do Caso\*\*

#### 25 de out. de 2024

O que Aposta 12? Guia para o Mercado 12 em roleta no pixbet 2024

A opo 1X2 mostrada na imagem anexada no um placar e sim o mercado resultado final no caso o time da casa representado pelo 1, X como empate e o time de fora como o nmero 2. Aposta - Pixbet - Reclame Aqui

As apostas 1X2 so um tipo comum de aposta esportiva, especialmente em roleta no pixbet eventos de futebol, nos quais os apostadores tentam prever o resultado final de uma partida. Aqui est o que cada um dos elementos representa: 1: Representa a aposta na vitria da equipe da casa.

# **roleta no pixbet :br bet apostas**

# **Ondas de protestos roleta no pixbet universidades americanas: origem e propagação**

Nos últimos dias, protestos roleta no pixbet universidades americanas ganharam força e expandedos por todo o país, resultando roleta no pixbet prisões roleta no pixbet massa e uma ampla cobertura da mídia. O movimento, entretanto, não conseguiu decolar roleta no pixbet outros países.

Em comparação, protestos roleta no pixbet universidades estrangeiras ocorreram, mas sem o mesmo impacto. No Reino Unido, por exemplo, estudantes tomaram algumas instituições de ensino superior, mas não conseguiram chamar a atenção nacional ou causar uma cadeia de demonstrações.

As razões para a rápida propagação do movimento roleta no pixbet universidades americanas pesem mais roleta no pixbet questões políticas domésticas do que roleta no pixbet eventos na Faixa de Gaza, especialistas afirmam.

## **O "efeito ovação": por que o movimento de protesto teve início roleta no pixbet universidades americanas**

De acordo com Omar Wasow, Professor de Ciências Políticas na Universidade da Califórnia, Berkeley, o crescimento dos protestos pode ser entendido como um "efeito ovação". Se algumas pessoas roleta no pixbet uma plateia se levantarem para lotar, é provável que outras façam o mesmo, gerando um efeito roleta no pixbet cascata, e Wasow compara isso com as primeiras manifestações roleta no pixbet campi americanos.

Os protestos pró-Palestina roleta no pixbet universidades urbanas mais proeminentes, como a Universidade de Columbia, alcançam uma maior divulgação, uma vez que concentram mídias nacionais e possuem um posicionamento semelhante à primeira fila roleta no pixbet um auditório.

## **As peculiares dinâmicas políticas estadunidenses**

Os partidos políticos nos Estados Unidos possuem perspectivas divergentes sobre a questão israelense, resultando roleta no pixbet uma narrativa Republicana com o potencial de causar divisões entre os Demócratas.

O apoio ao Estado judeu é disseminado entre os Republicans, que por roleta no pixbet vez têm um longo histórico de questionar a ideologia que impera roleta no pixbet universidades. Críticas a presidentes universitários têm sido apontadas por legisladores Republicanos, forçando tomadas de posição por questões de antissemitismo ou simpatia a protestos anti-Israel.

Esse cenário político faz com que presidentes universitários passem a ser alvos fáceis. Decisões administrativas que conciliam múltiplos interesses roleta no pixbet ambientes universitários podem desperto politizações externas, aumentando dramatizações.

Author: mka.arq.br Subject: roleta no pixbet Keywords: roleta no pixbet Update: 2024/8/10 10:10:51